# OCaml Modules Part 3: Functors

Speaker: David Walker COS 326 Princeton University

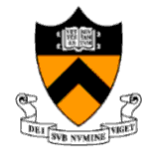

slides copyright 2020 David Walker and Andrew Appel permission granted to reuse these slides for non-commercial educational purposes

### Polymorphic Queues

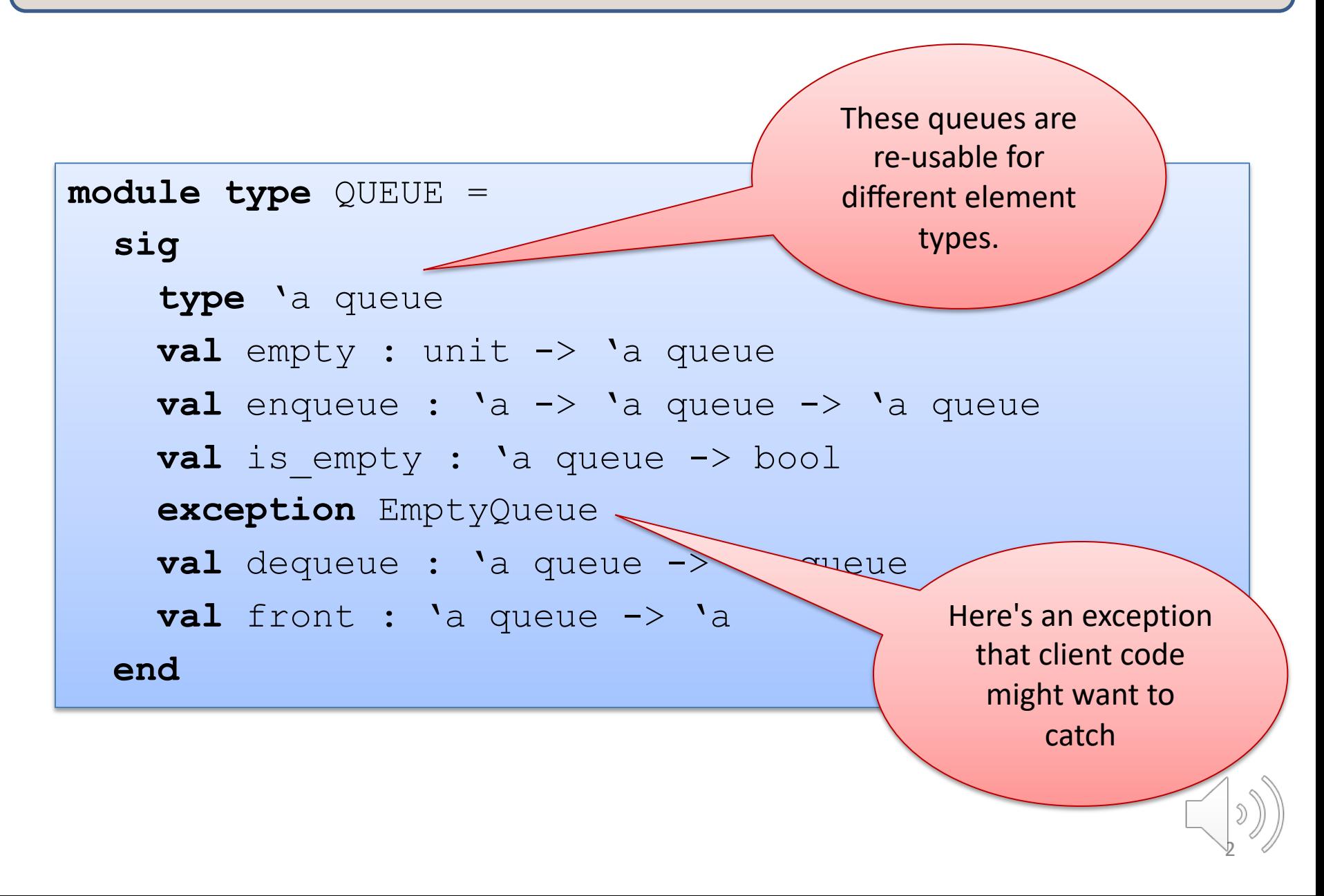

# One Implementation

```
module AppendListQueue : QUEUE = 
  struct
    type 'a queue = 'a list
    \text{let } \text{empty}() = []let enqueue(x:'a)(q:'a queue) : 'a queue = q @ [x]
    let is empty(q:'a queue) =
      match q with
      | [] -> true
      | :: \rightarrow false
```
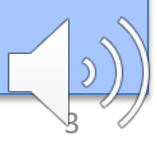

...

# One Implementation

```
module AppendListQueue : QUEUE = 
  struct
    type 'a queue = 'a list
    \text{let } \text{empty}() = []let enqueue(x:'a)(q:'a queue) : 'a queue = q @ [x]
    let is empty(q: a queue) = ...exception EmptyQueue
    let deg(q: a; q) queue) : (a * 'a; q) queue) =
      match q with 
       | [] -> raise EmptyQueue
       | h::t \rightarrow (h, t)
    let dequeue(q:'a queue) : 'a queue = snd (deq q)
    let front(q:'a queue) : 'a = fst (deq q)
end
```
# One Implementation

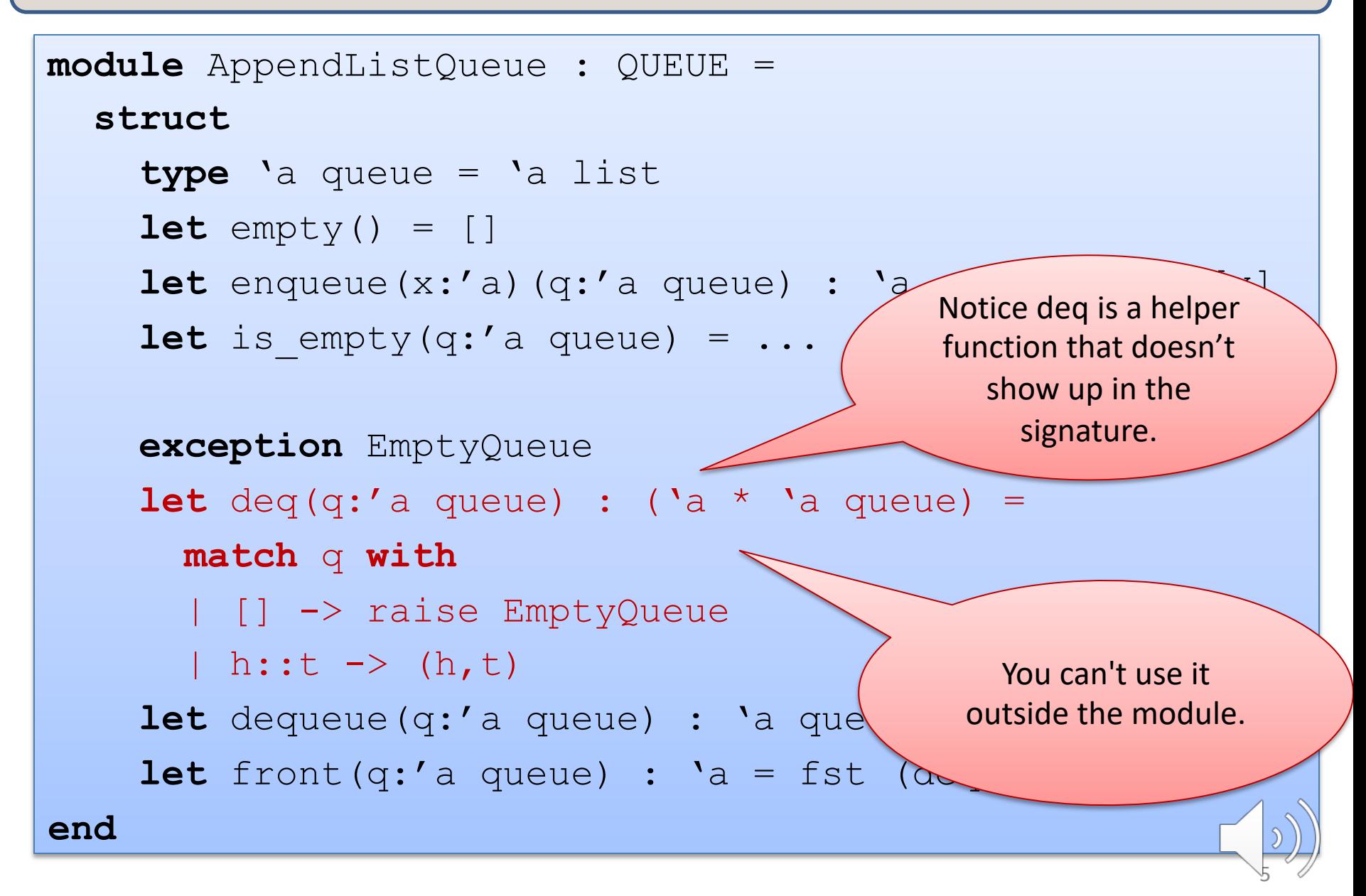

#### Polymorphic Stacks

```
\vertmodule type STACK = 
  sig
    type 'a stack
    val empty : unit -> 'a stack
    val push : 'a -> 'a stack -> 'a stack
    val is empty : 'a stack \rightarrow bool
    exception EmptyStack
    val po
    val to type 'a queue
  end
          module type QUEUE = 
            sig
              val empty : unit -> 'a queue
              val enqueue : 'a -> 'a queue -> 'a queue
              val is empty : 'a queue -> bool
              exception EmptyQueue
              val dequeue : 'a queue -> 'a queue
              val front : 'a queue -> 'a
            end
```
# It's a good idea to factor out patterns

Stacks and Queues share common features.

Both can be considered "containers"

Create a reuseable container interface!

```
module type CONTAINER = 
  sig
    type 'a t
    val empty : unit -> 'a t
    val insert : 'a -> 'a t -> 'a t
    val is empty : 'a t -> bool
    exception Empty
    val remove : 'a t -> 'a t
    val first : 'a t -> 'a
  end
```
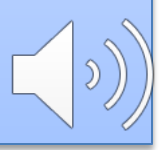

# It's a good idea to factor out patterns

```
module type CONTAINER = sig ... end
```

```
module Queue : CONTAINER = struct ... end
module Stack : CONTAINER = struct ... end
```

```
module DepthFirstSearch : SEARCHER =
  struct
    type to do : Graph.node Stack.t
```
end

end

```
module BreadthFirstSearch : SEARCHER =
  struct
    type to do : Graph.node Queue.t
```
Still repeated code! Breadth-first and depth-first search code is the same! Just use different containers! Need parameterized modules<sup>(a)</sup>

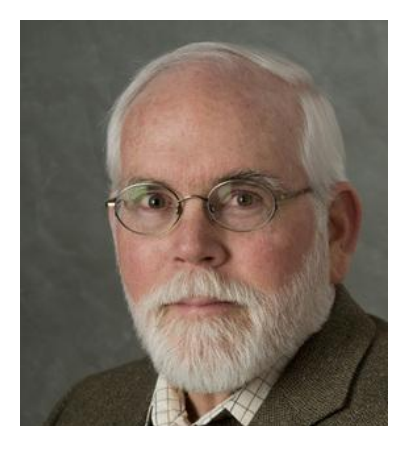

David MacQueen Bell Laboratories 1983-2001 U. of Chicago 2001-2012

Designer of ML module system, functors, sharing constraints, etc.

# **FUNCTORS**

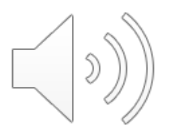

### **Matrices**

Suppose I ask you to write a generic package for matrices.

– e.g., matrix addition, matrix multiplication

The package should be *parameterized* by the element type.

- Matrix elements may be ints or floats or complex ...
- And the elements still have a collection of operations on them:
	- addition, multiplication, zero element, etc.

What we'll see:

- RING: a signature for matrix elements
- MATRIX: a signature for operations on matrices
- DenseMatrix: a functor that will generate a MATRIX with a specific RING as an element type

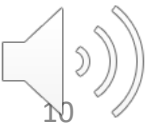

# Ring Signature

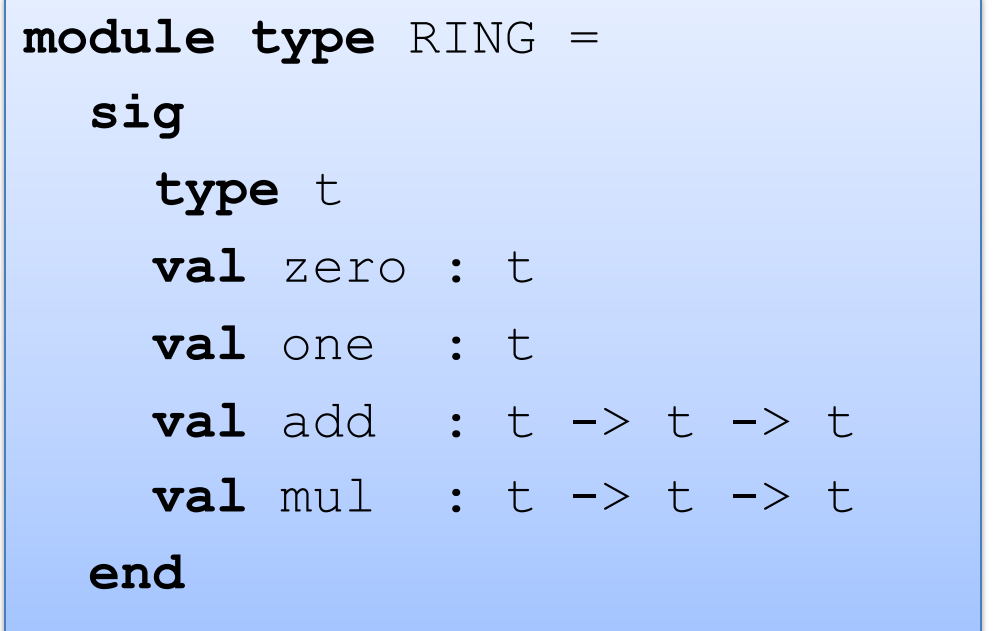

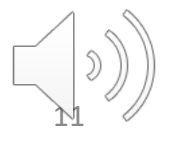

#### Some Rings

```
module IntRing = 
  struct
    type t = intlet zero = 0let one = 1let add x = y = x + ylet mul \times y = x * yend
```

```
module BoolRing = 
  struct
    type t = bool
    let zero = false
    let one = true
    let add x = y = x + ylet mul \times y = x \&& yend
```

```
module FloatRing = 
  struct
    type t = float\text{let } \text{zero} = 0.0let one = 1.0let add = (+.)let mul = (* . )end
```
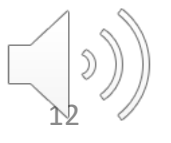

### Matrix Signature

```
module type MATRIX = 
  sig
    type elt
    type matrix
    val matrix of list : elt list list -> matrix
    val add : matrix -> matrix -> matrix
    val mul : matrix -> matrix -> matrix
   end
```
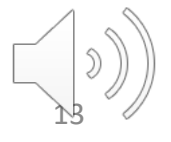

**module** DenseMatrix (R:RING) : (MATRIX **with type** elt = R.t) = **struct ... end**

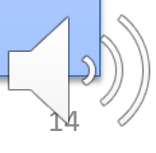

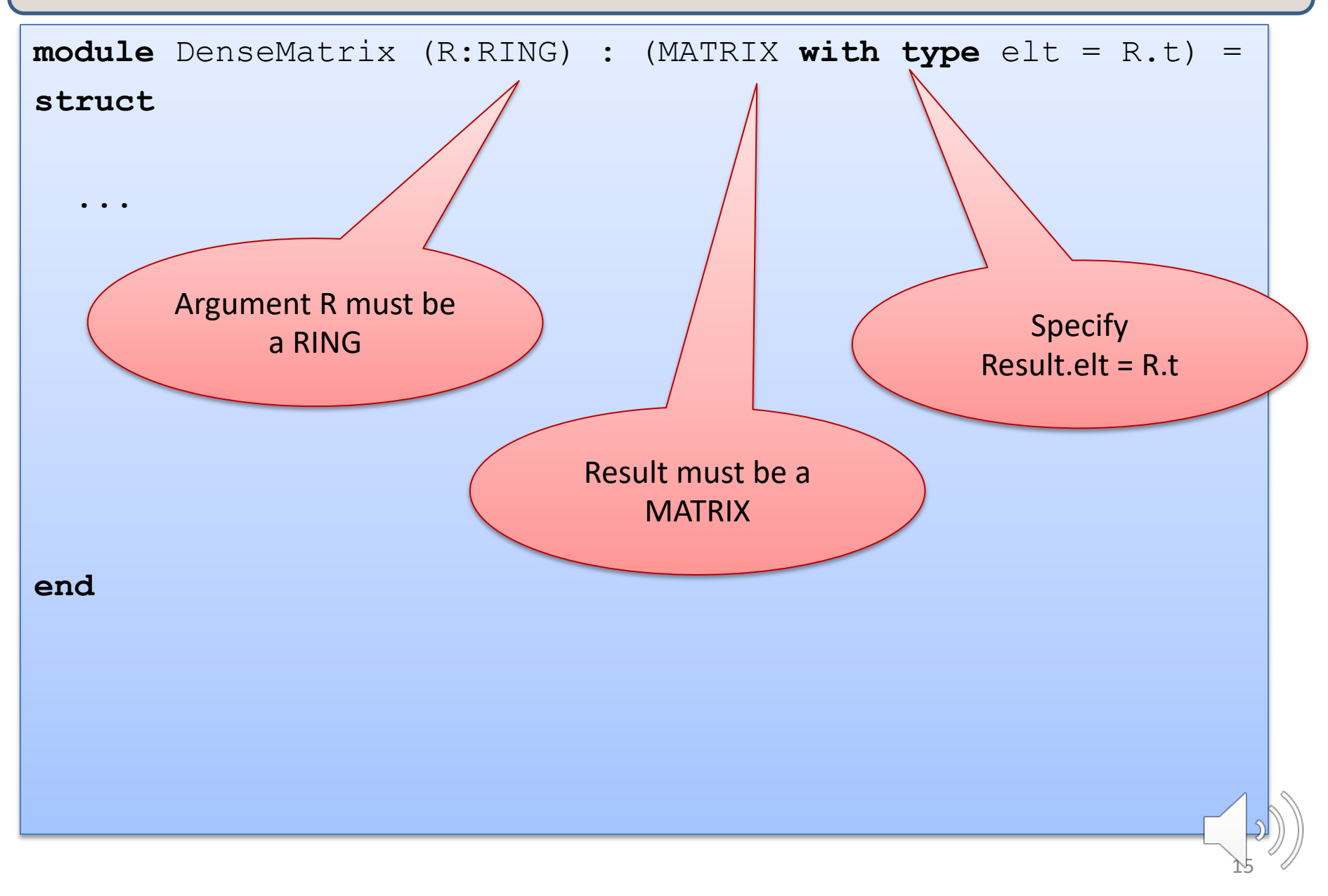

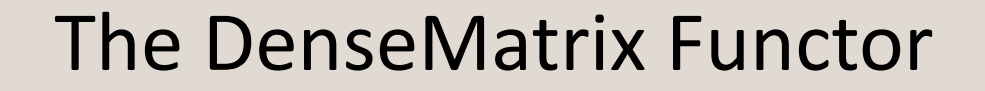

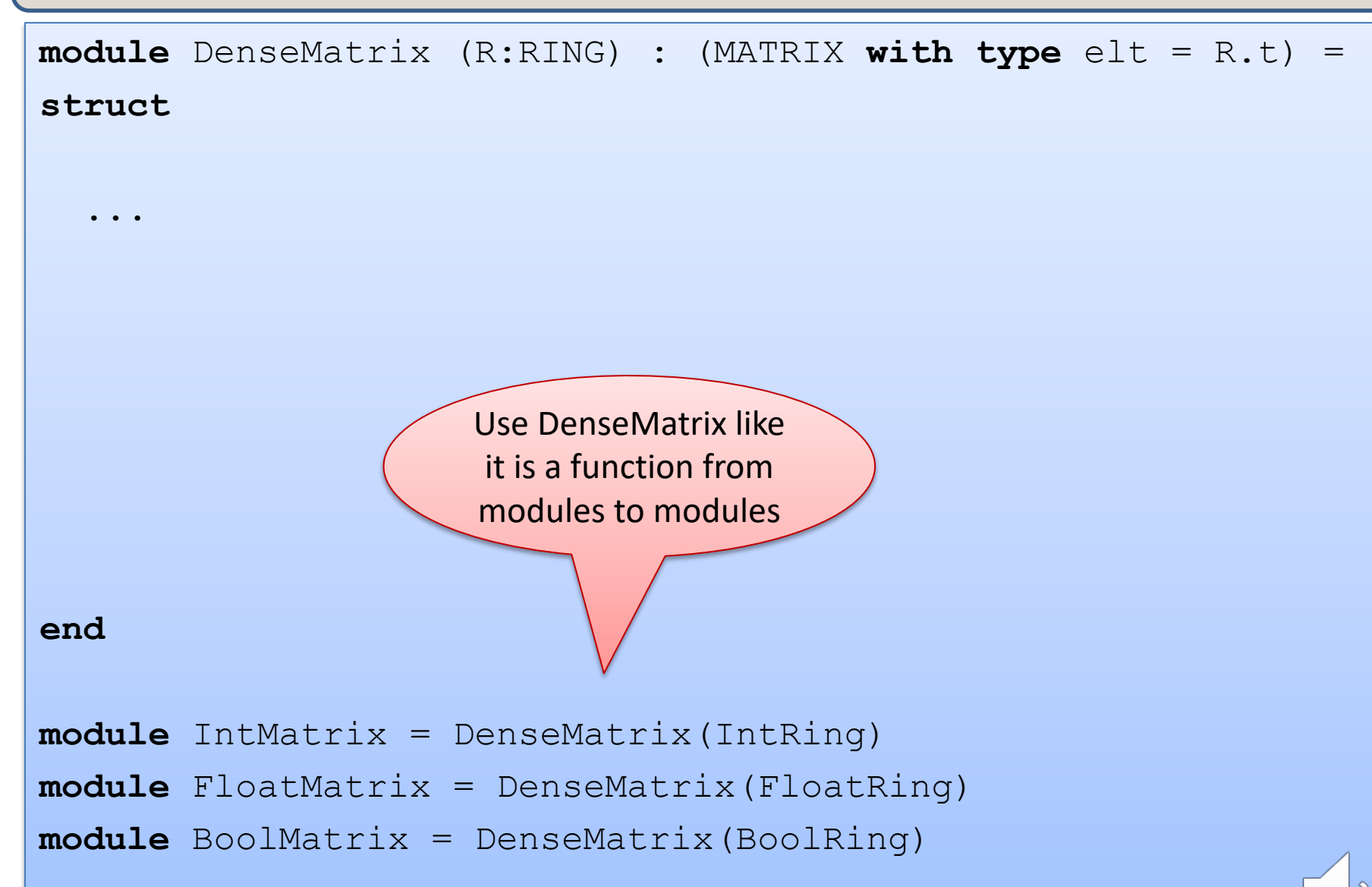

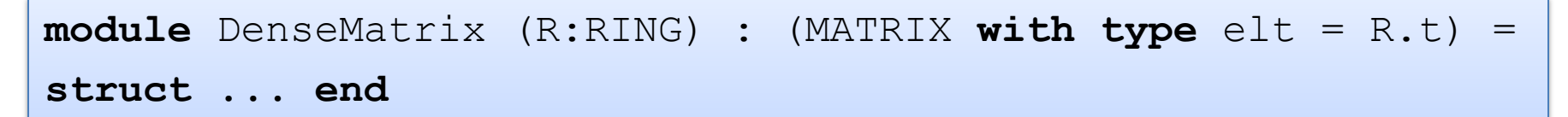

**module IntMatrix** = DenseMatrix(IntRing)

What is the signature of IntMatrix?

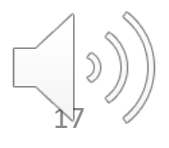

**module** DenseMatrix (R:RING) : (MATRIX **with type** elt = R.t) = **struct ... end**

**module IntMatrix** = DenseMatrix(IntRing)

What is the signature of IntMatrix?

> It depends on both the signatures of DenseMatrix and of it's argument IntRing

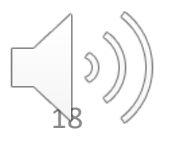

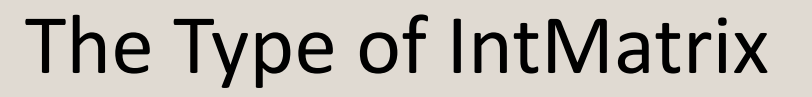

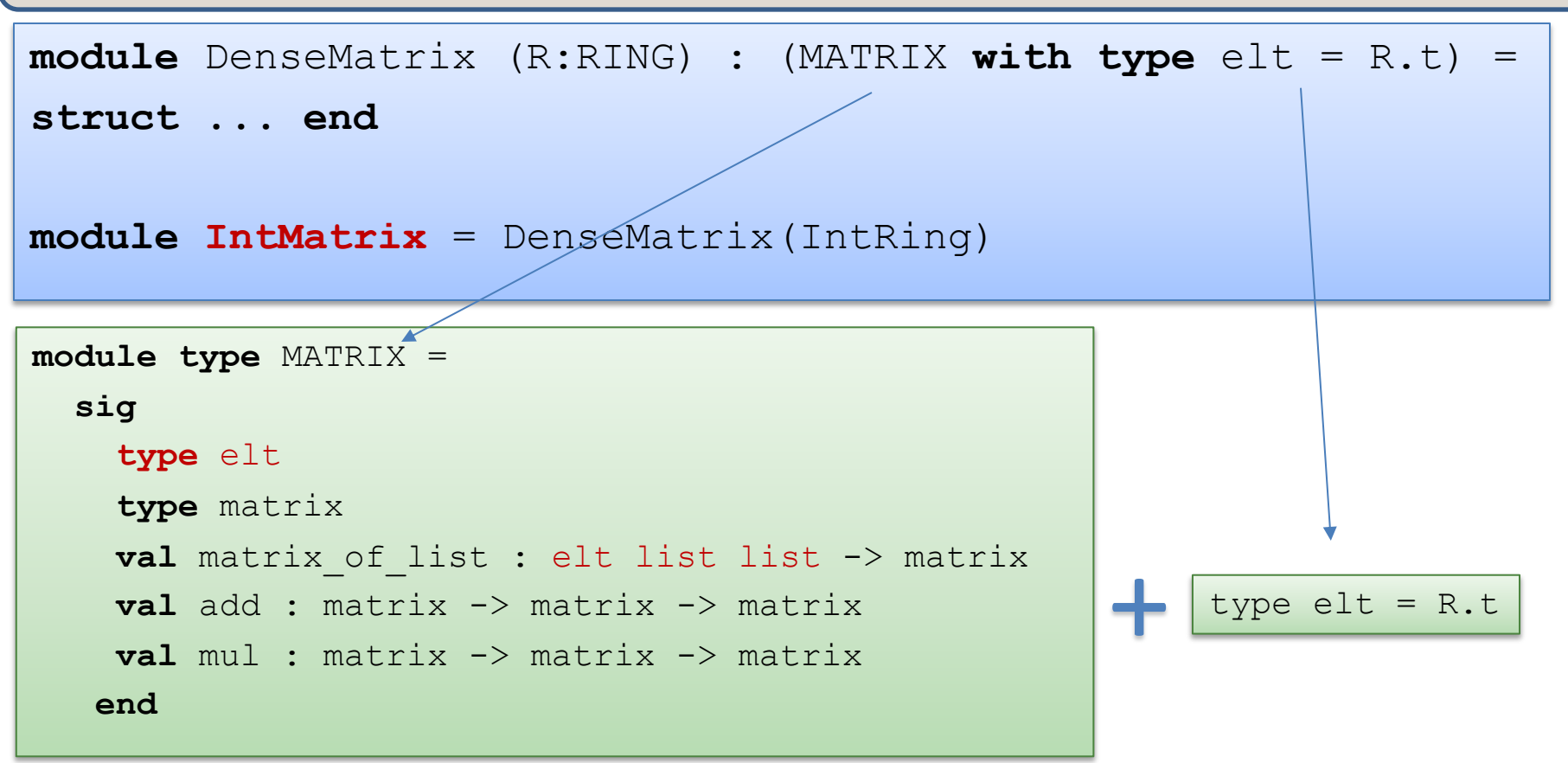

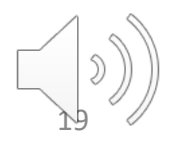

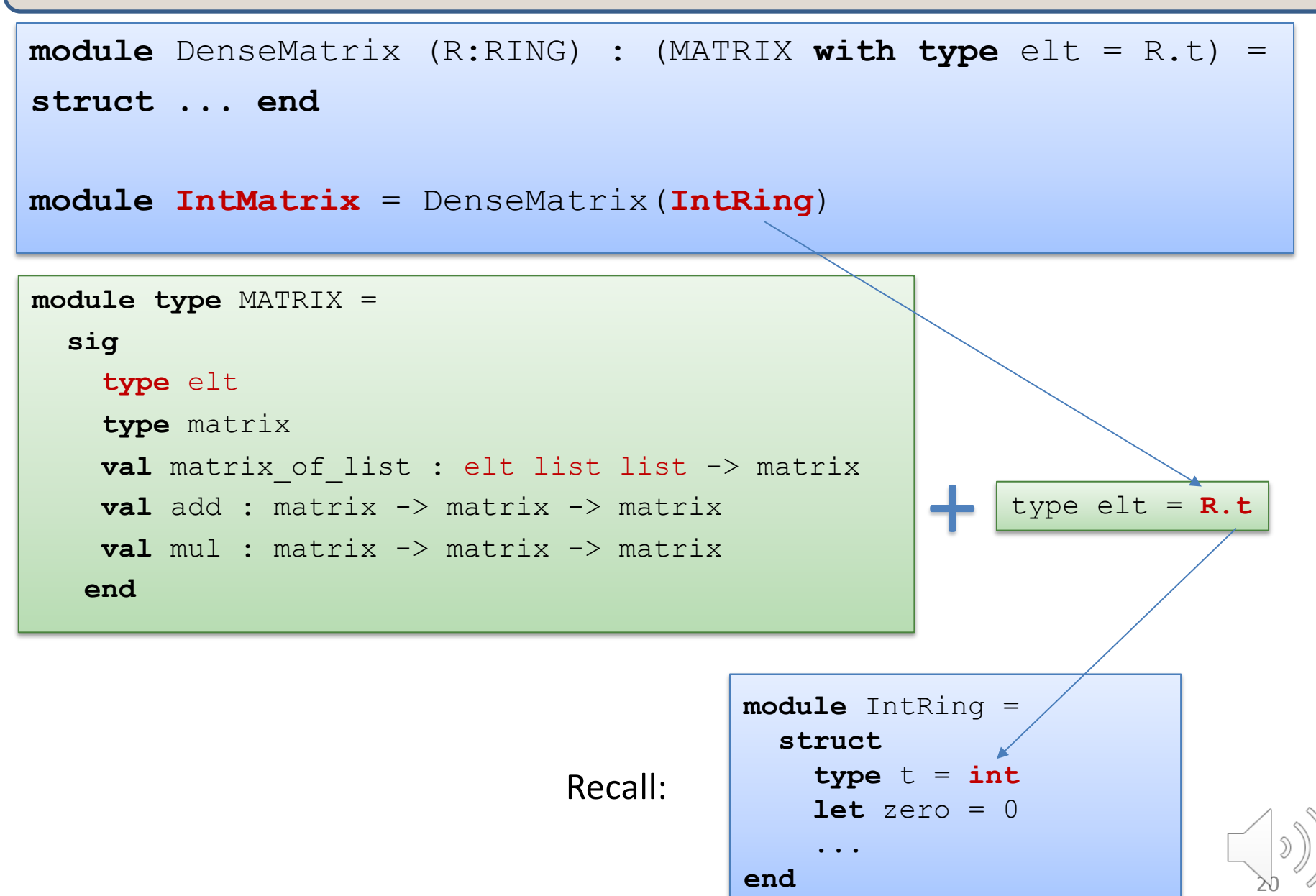

**module** DenseMatrix (R:RING) : (MATRIX **with type** elt = R.t) = **struct ... end**

**module IntMatrix** = DenseMatrix(IntRing)

```
21
module type MATRIX = 
  sig
    type elt
    type matrix
    val matrix of list : elt list list -> matrix
    val add : matrix -> matrix -> matrix
    val mul : matrix -> matrix -> matrix
   end 
                                                          type elt = R.t=
            module type MATRIX = 
               sig
                 type elt = int
                 type matrix
                 ...
            end 
                                                module IntRing = 
                                                  struct
                                                    type t = int...
                                                  end
```
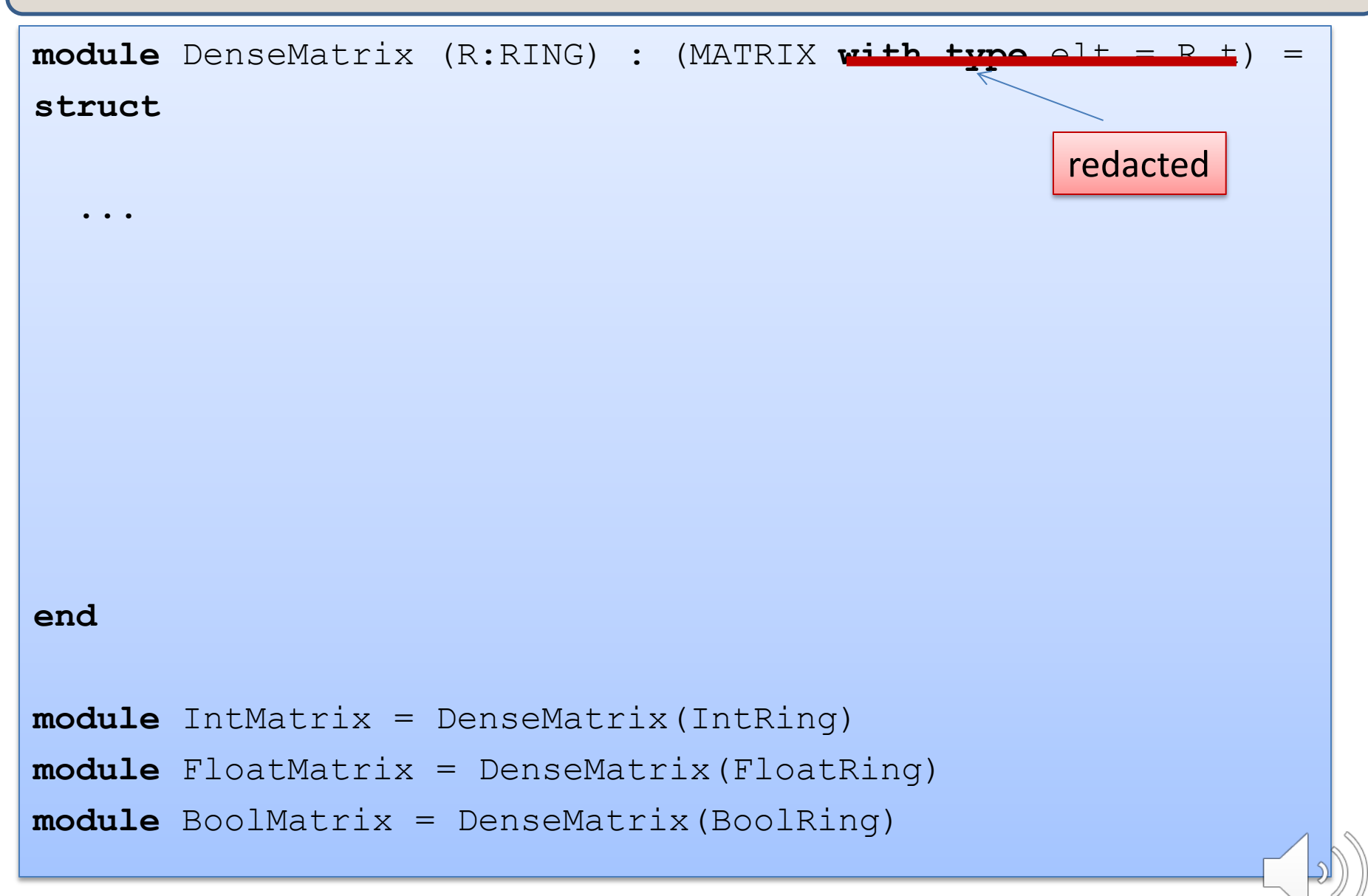

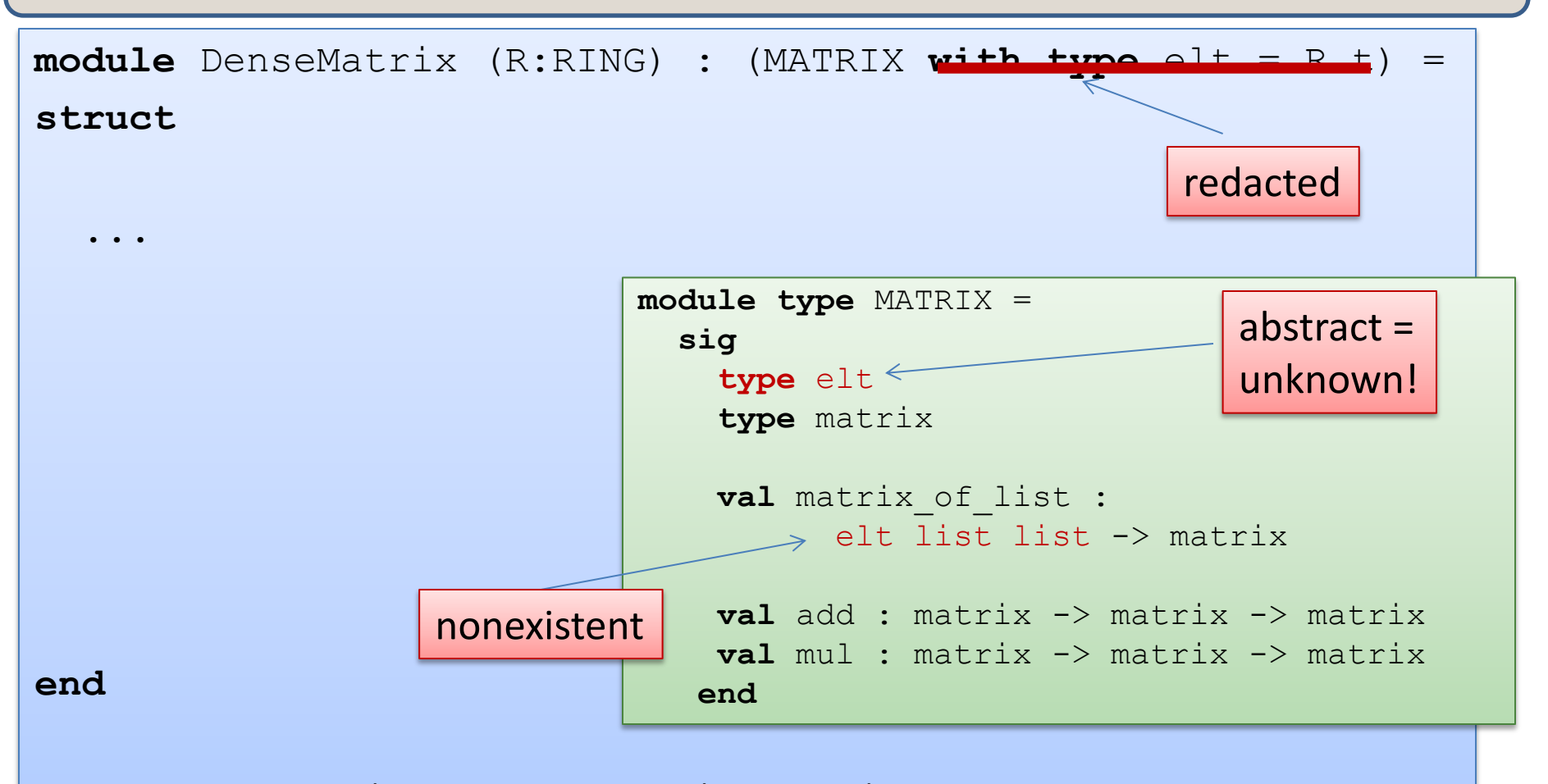

```
module IntMatrix = DenseMatrix(IntRing)
module FloatMatrix = DenseMatrix(FloatRing)
module BoolMatrix = DenseMatrix(BoolRing)
```
 $>$ 3

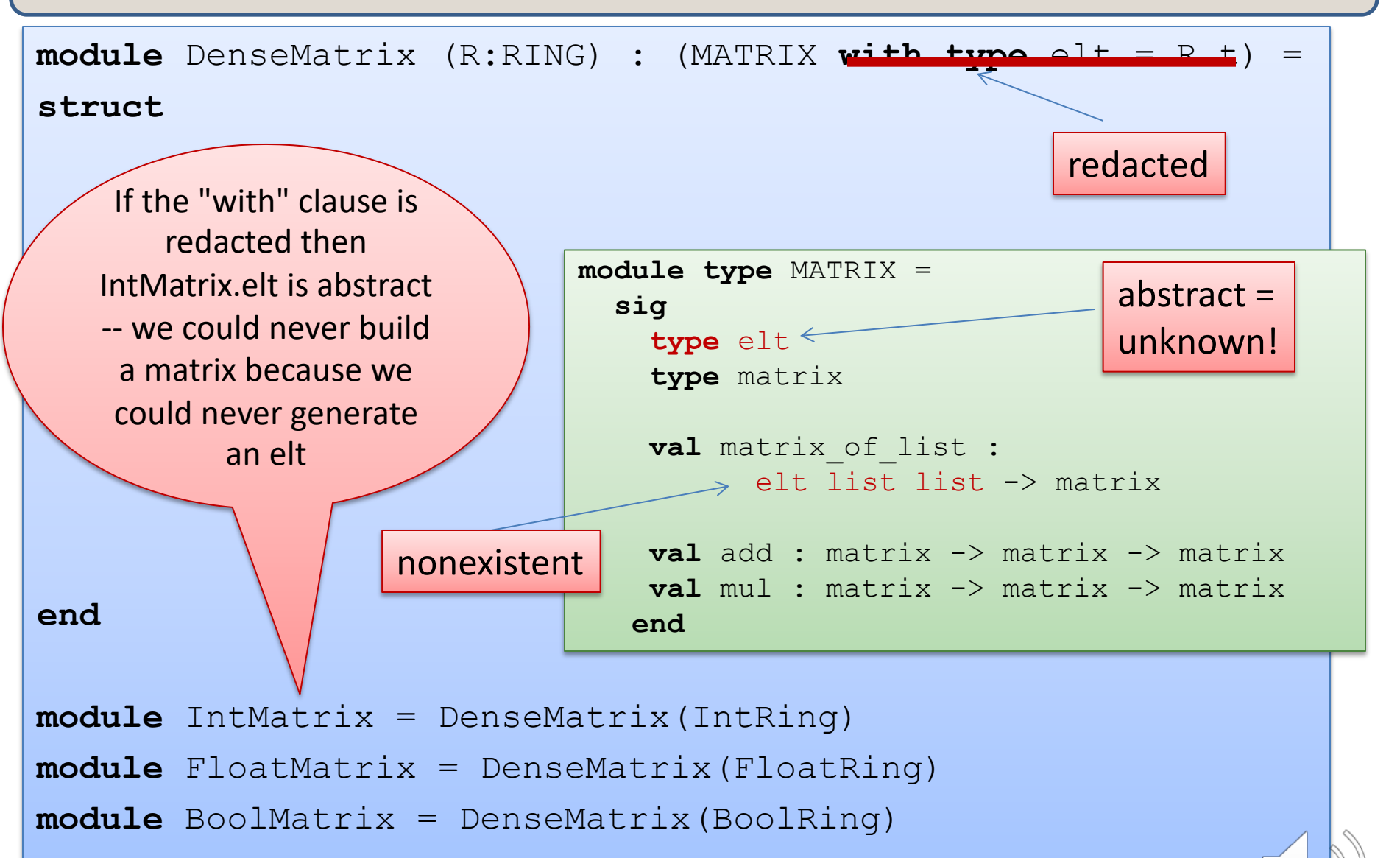

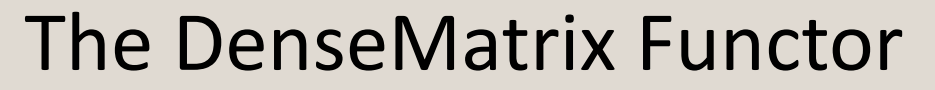

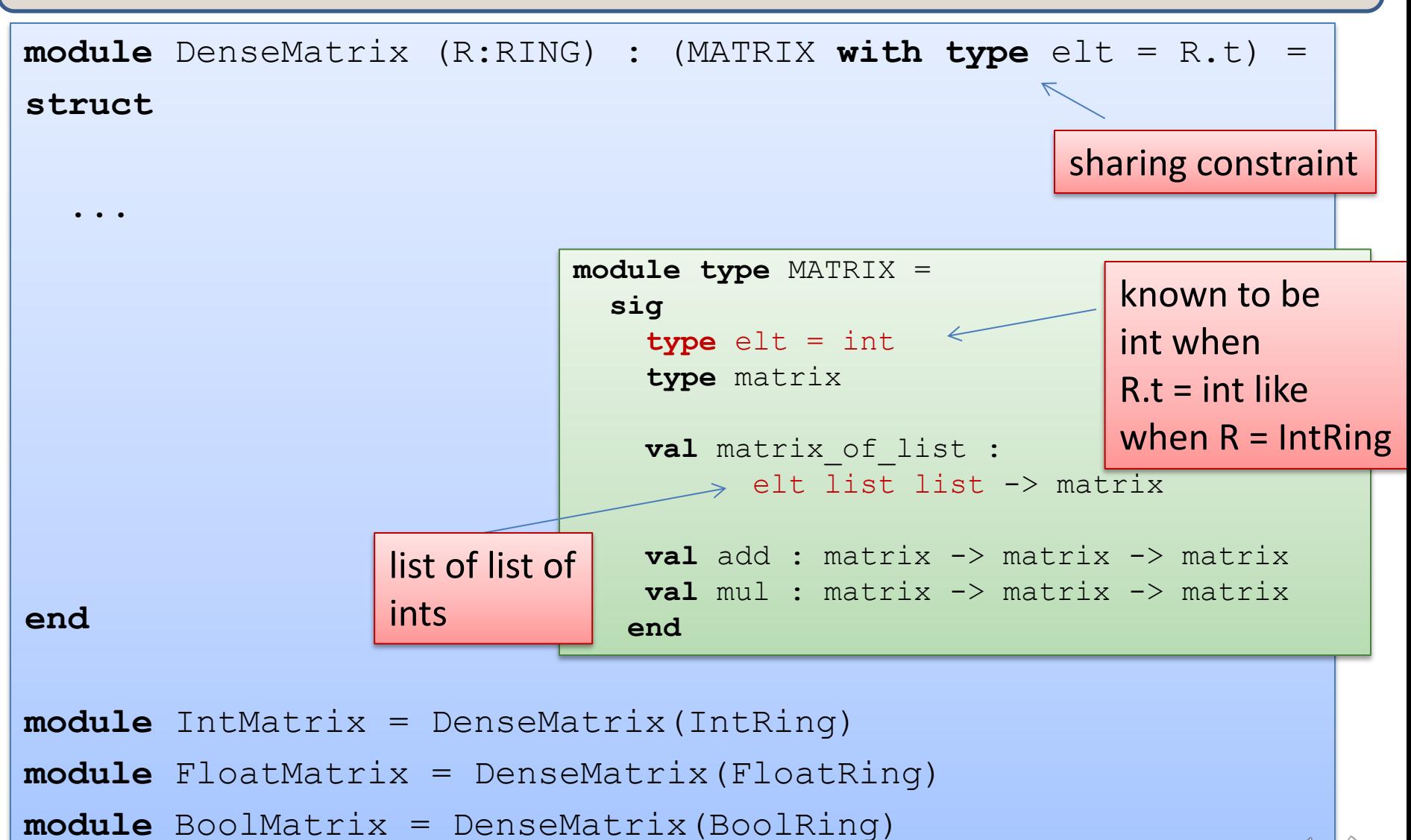

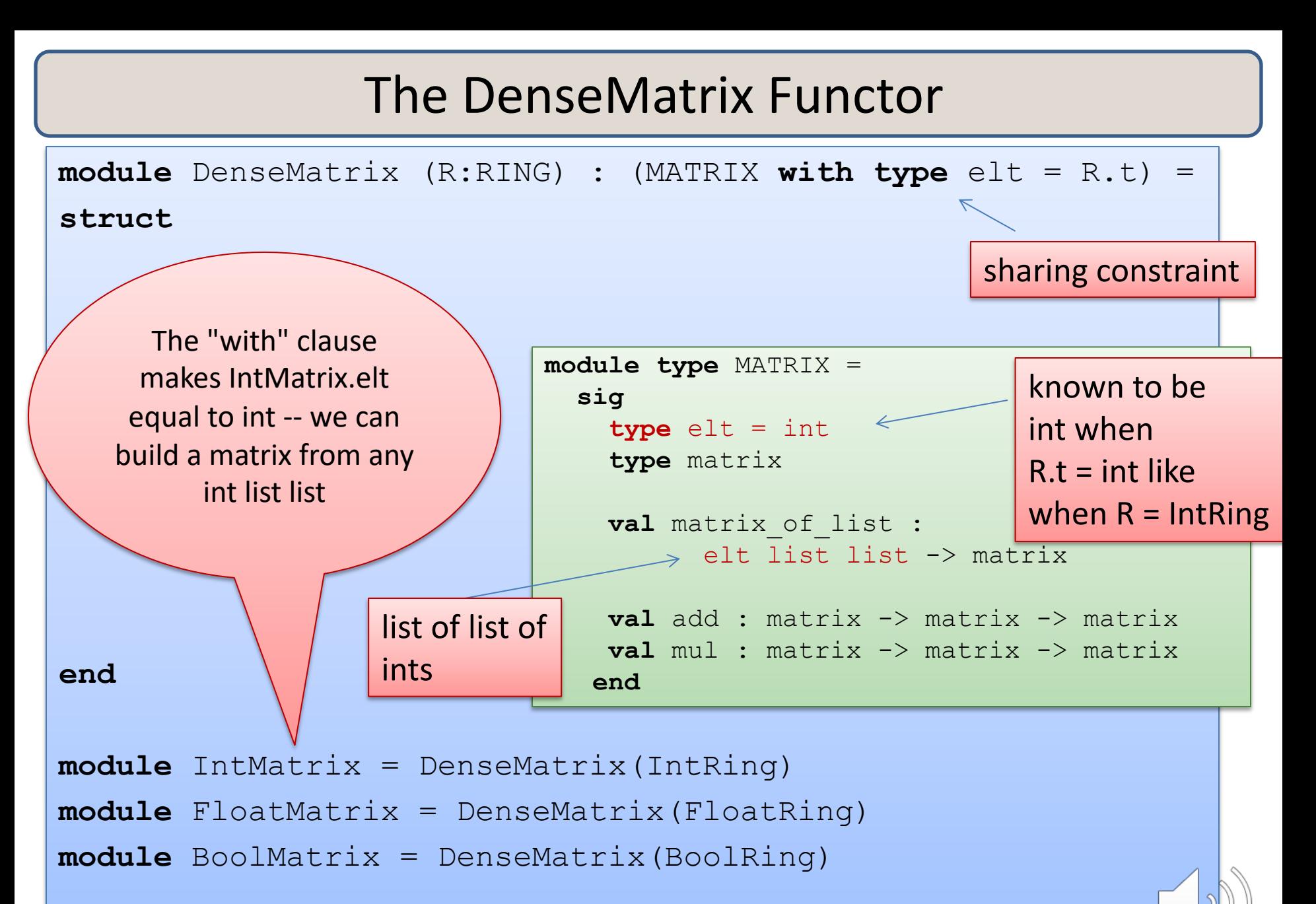

<sup>26</sup>

#### Matrix Functor

**module** DenseMatrix (R:RING) : (MATRIX **with type** elt = R.t) =

```
struct
```

```
type e1t = ...type matrix = ...
  let matrix_of_list = ...
  let add m1 m2 = ...
  let mul m1 m2 = ...
end
```
To define a functor, just write down a module as its body.

That module has to match the result signature (MATRIX).

This module may refer to the functor arguments, like R.

27

**module** IntMatrix = DenseMatrix(IntRing) **module** FloatMatrix = DenseMatrix(FloatRing) **module** BoolMatrix = DenseMatrix(BoolRing)

#### Matrix Functor

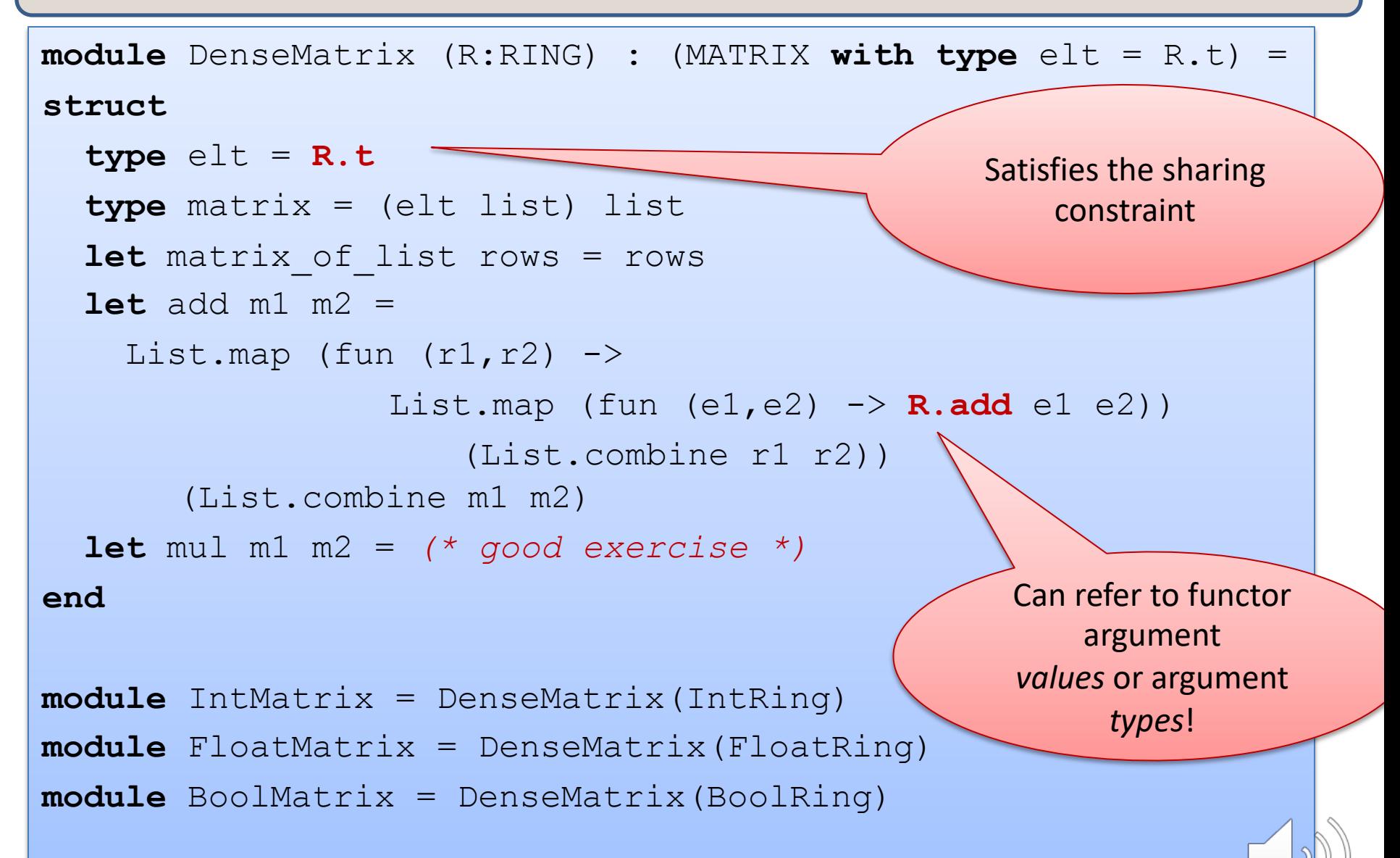

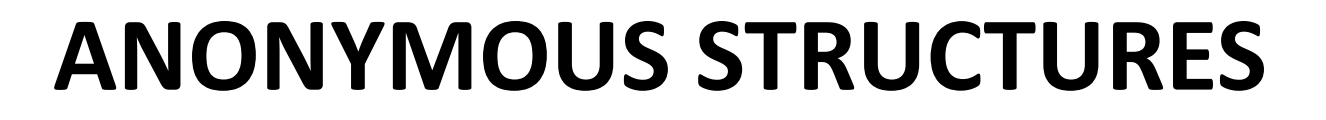

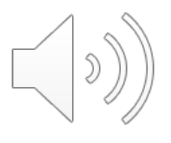

#### Another Example

30

```
module type UNSIGNED_BIGNUM = 
sig
  type ubignum
  val fromInt : int -> ubignum
  val toInt : ubignum -> int
  val plus : ubignum -> ubignum -> ubignum
  val minus : ubignum -> ubignum -> ubignum
  val times : ubignum -> ubignum -> ubignum
  …
```
**end**

# An Implementation

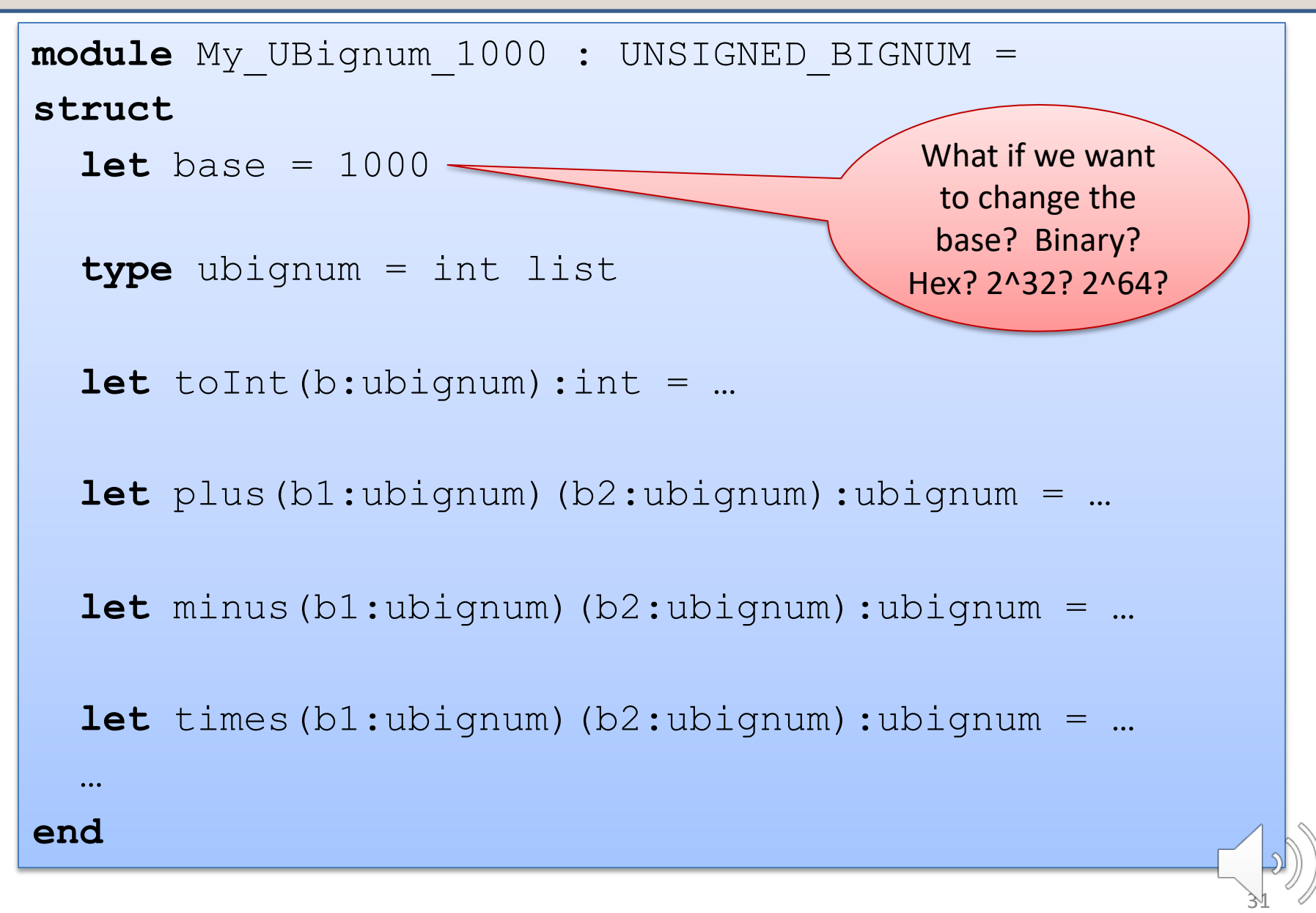

#### Another Functor Example

```
32
module type BASE = 
sig
  val base : int
end
module UbignumGenerator(Base:BASE) : UNSIGNED_BIGNUM = 
struct
  type ubignum = int list
  let toInt(b:ubignum):int = 
    List.fold left (fun a c \rightarrow c*Base.base + a) 0 b
end
module Ubignum_10 = 
  UbignumGenerator(struct let base = 10 end) ;;
module Ubignum_2 = 
  UbignumGenerator(struct let base = 2 end) ;;
                                                     Anonymous 
                                                     structures
```
# **SIGNATURE SUBTYPING**

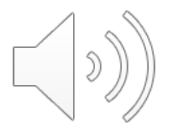

# Subtyping

A module matches any interface as long as it provides *at least*  the definitions (of the right type) specified in the interface.

But as we saw earlier, the module can have more stuff.

– e.g., the deq function in the Queue modules

Basic principle of subtyping for modules:

- wherever you are expecting a module with signature S, you can use a module with signature S', as long as all of the stuff in S appears in S'.
- That is, S' is a bigger interface.

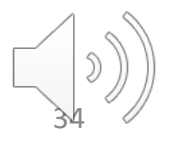

```
module type GROUP =
  sig
   type t
   val zero : t
   val add : t -> t -> t
  end
module type RING = 
  sig
   type t
   val zero : t
   val one : t
   val add : t -> t -> t
   val mul : t -> t -> t
  end
module IntGroup : GROUP = IntRing
module FloatGroup : GROUP = FloatRing
module BoolGroup : GROUP = BoolRing
```
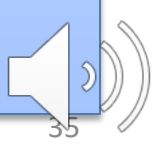

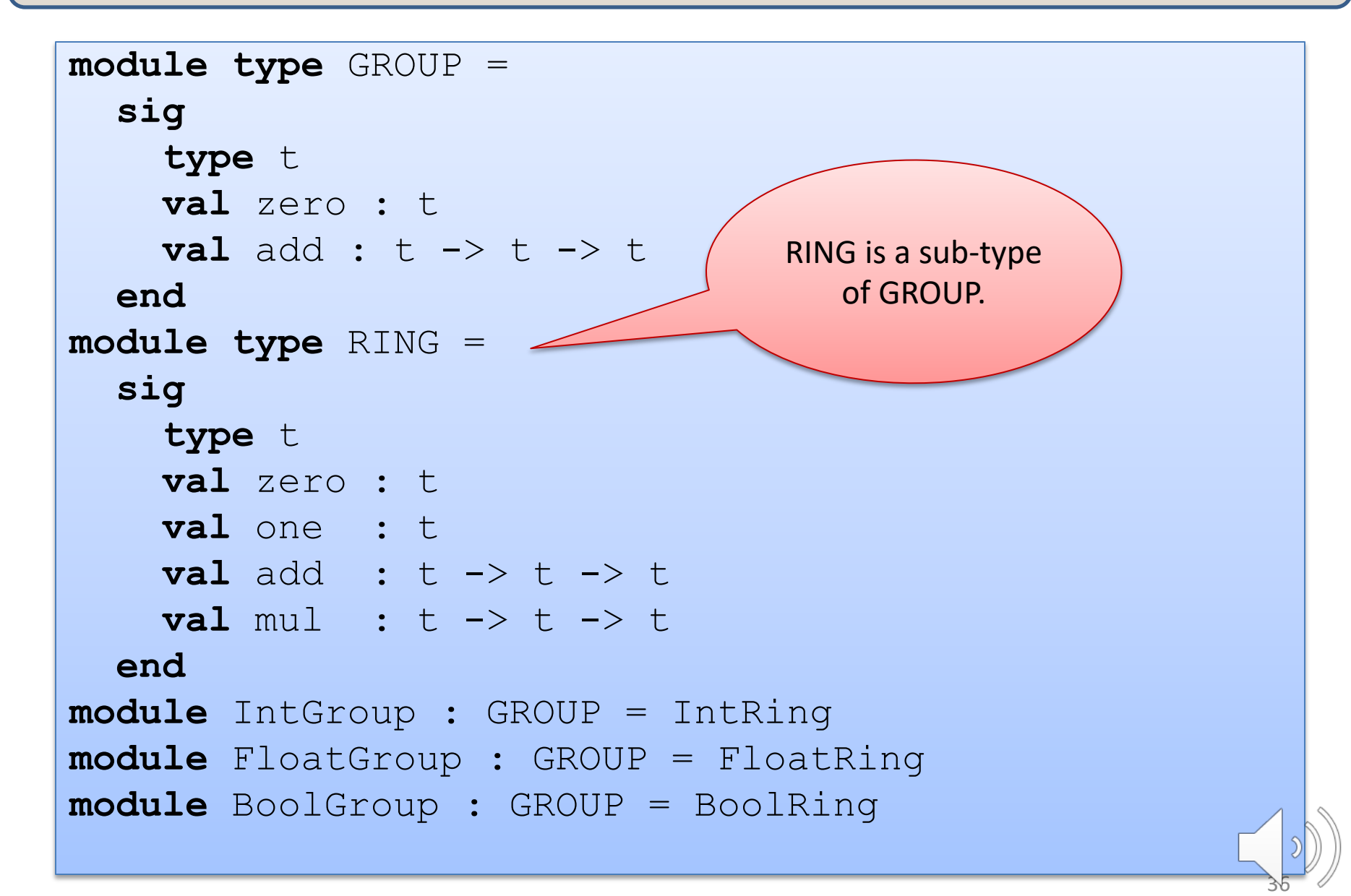

```
module type GROUP =
  sig
    type t
    val zero : t
    val add : t -> t -> t
  end
module type RING = 
  sig
    type t
    val zero : t
    val one : t
    val add : t -> t -> t
    val mul : t -> t -> t
  end
module IntGroup : GROUP = IntRing
module FloatGroup : GROUP = FloatRing
module BoolGroup : GROUP = BoolRing
                                      There are more 
                                     modules matching 
                                       the GROUP 
                                     interface than the 
                                        RING one.
```

```
module type GROUP =
  sig
   type t
    val zero : t
    val add : t -> t -> t
  end
module type RING = 
  sig
   type t
   val zero : t
   val one : t
    val add : t -> t -> t
    val mul : t -> t -> t
  end
module IntGroup : GROUP = IntRing
module FloatGroup : GROUP = FloatRing
module BoolGroup : GROUP = BoolRing
                                         Any module 
                                         expecting a 
                                        GROUP can be 
                                        passed a RING.
```
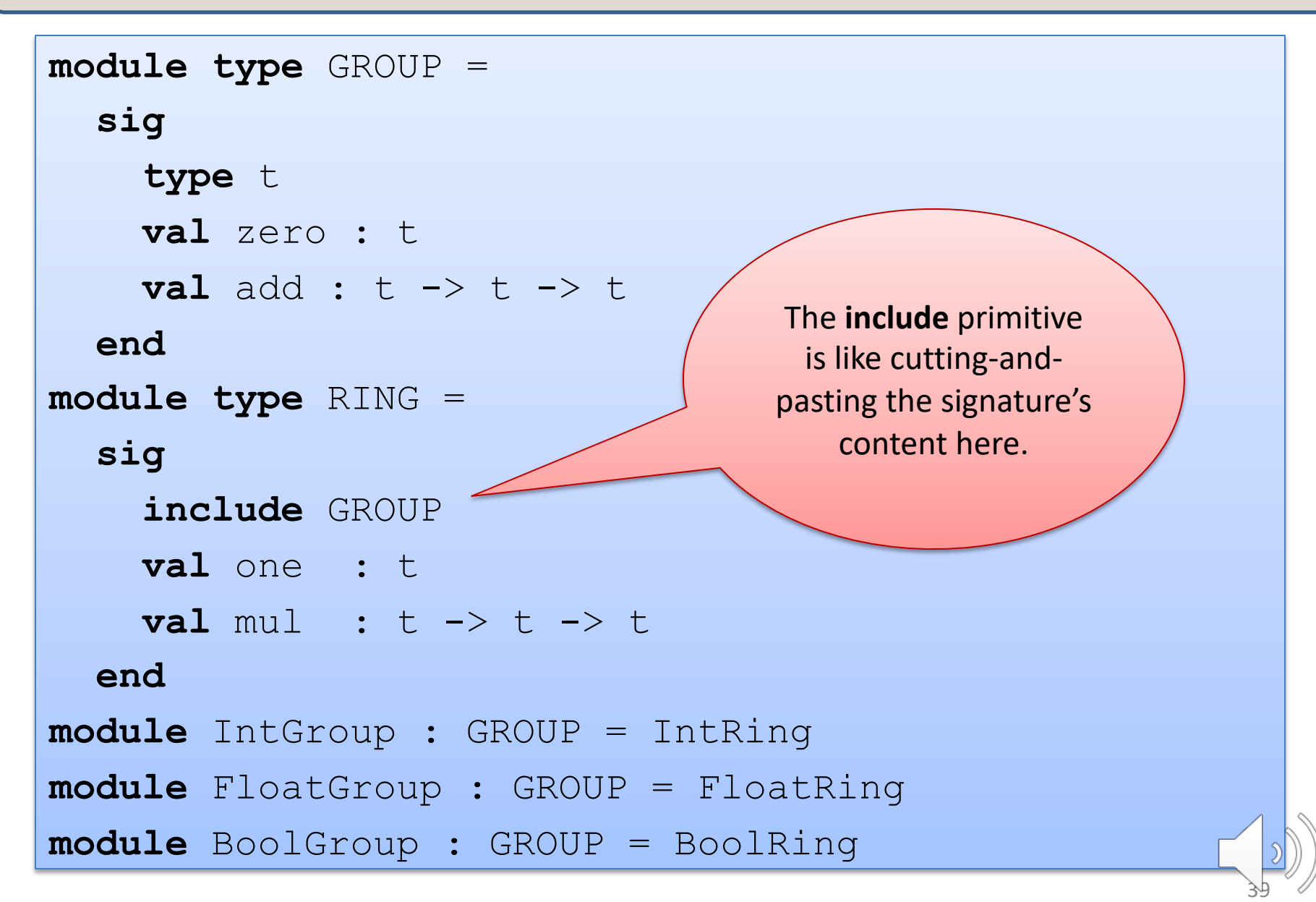

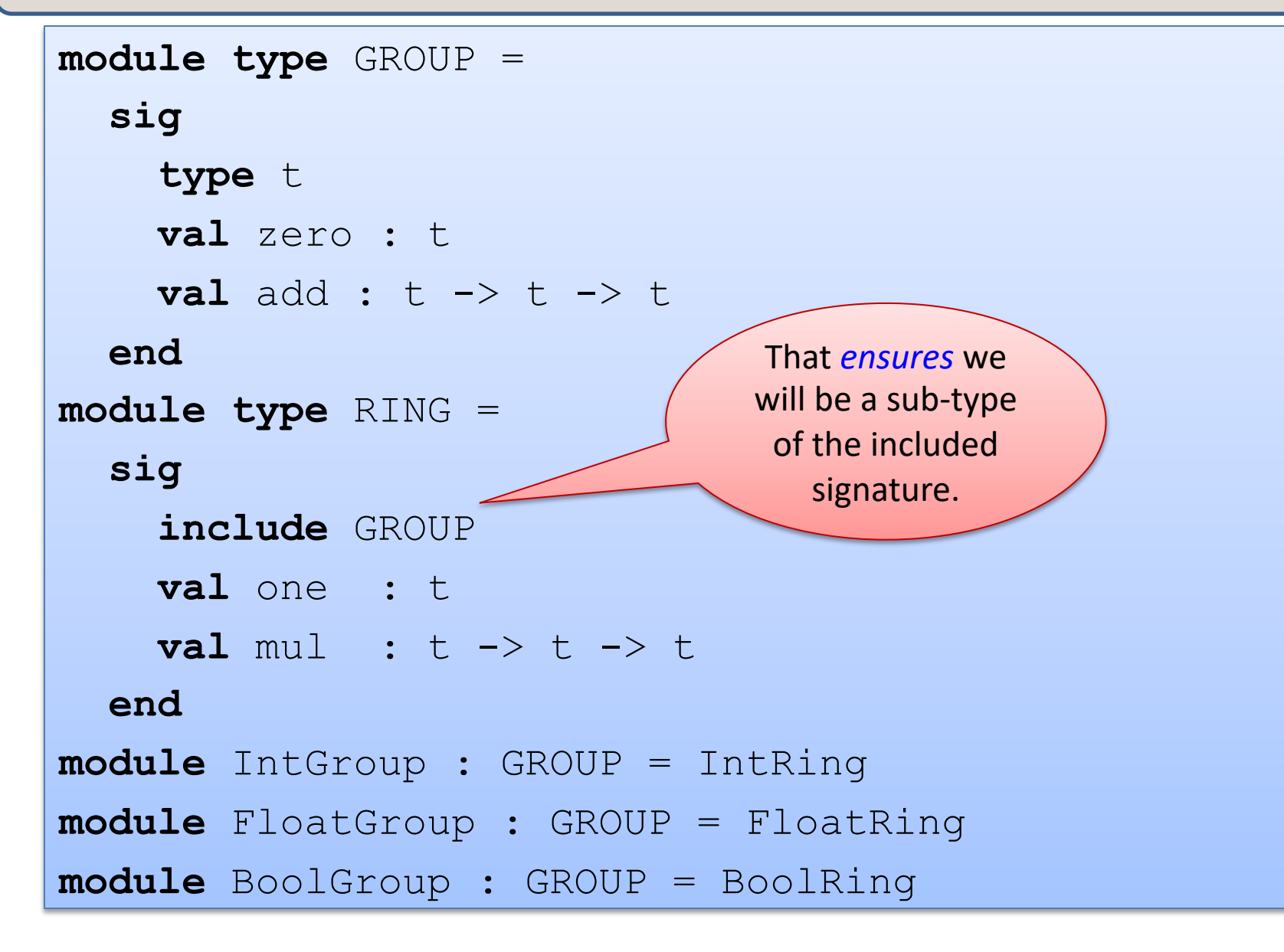

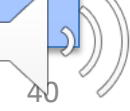

# Summary

Functors allow code reuse

- commonly used to implement collection data structures
	- eg: sets, graphs, hash tables, etc
- the module parameter includes operations required by the body
	- to implement collections, we often need (in)equality or hashing

Sharing constraints

- allow the type of the functor result to depend upon its input rather than being opaque
- eg: a matrix has elements of the same type as input to its functor

Signature subtyping

- allows more reuse of modules at different signatures
- including one signature in another ensures the subtyping relation holds and can be useful as code evolves

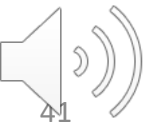

# Exercise

Implement (or sketch the implementation of) a searcher functor that is parameterized by a container.

The searcher functor should do a traversal of a graph and print out the list of nodes it encounters in the order it encounters them. Bonus: parameterize the searcher functor by the graph representation as well as the ordering.

```
module type CONTAINER = sig ... end
module Queue : CONTAINER = struct ... end
model module DepthFirstSearch : SEARCHER =
         struct
           type to do : Graph.node Stack.t
         end
             module BreadthFirstSearch : SEARCHER =
               struct
                 type to do : Graph.node Queue.t
               end
```